## **Temario ATR Autobott - Bachillerato**

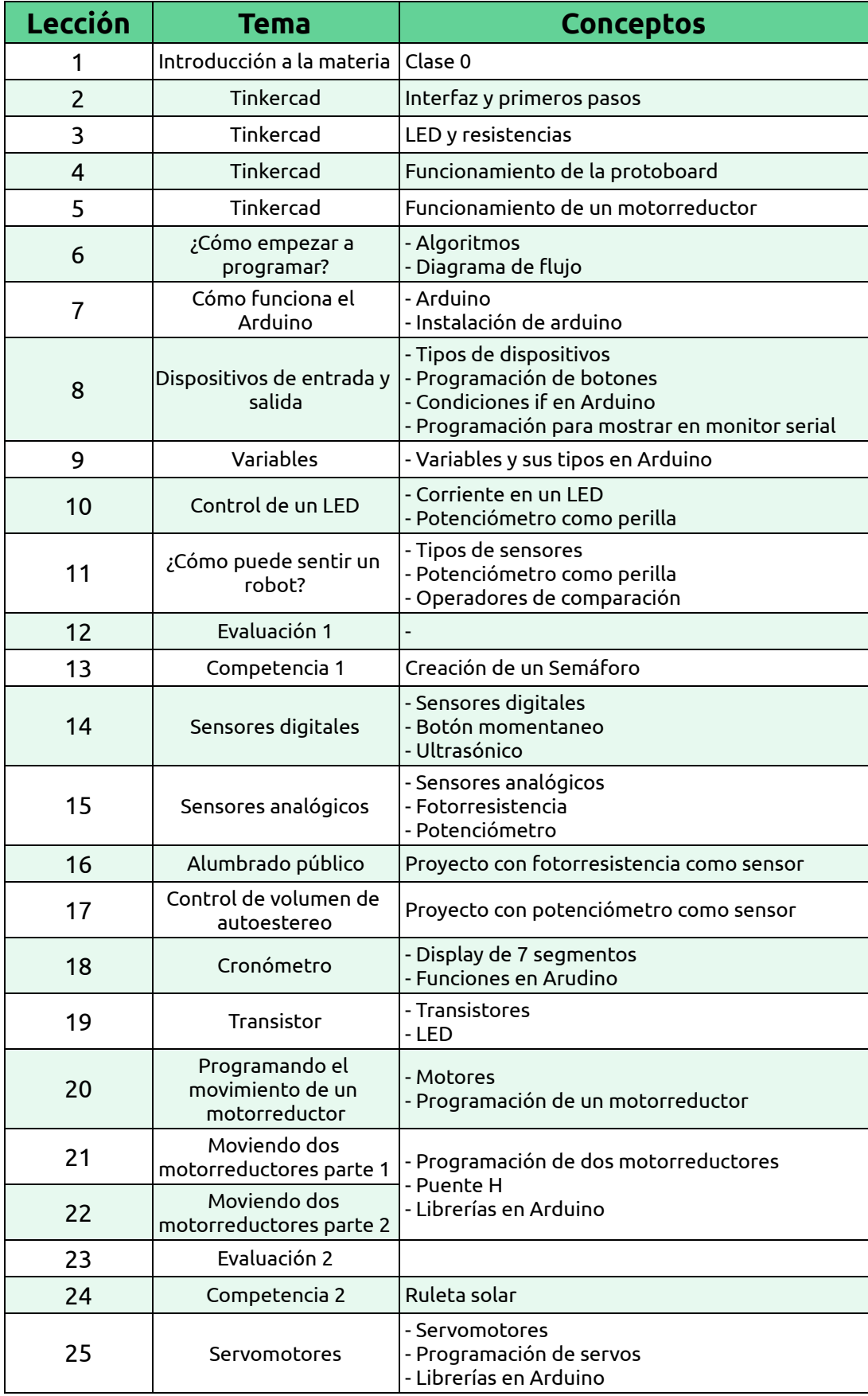

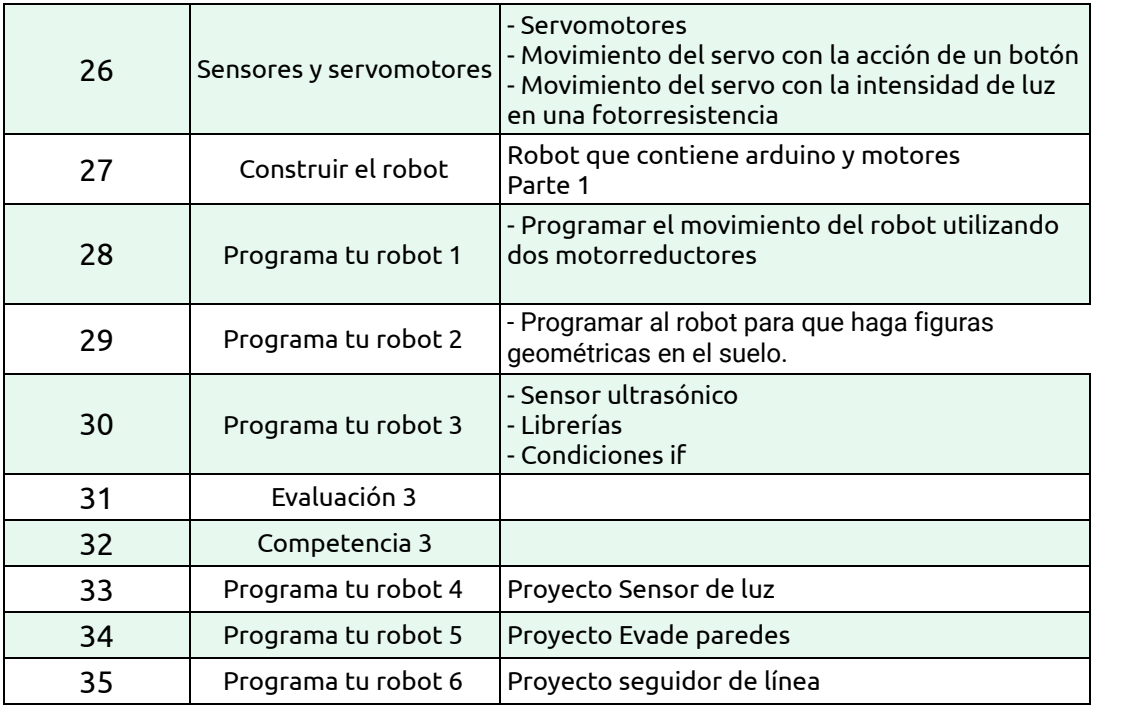